# **SOLICITUD DE TITULACIÓN VÍA PORTAL INS-21-15**

#### **I. OBJETIVO**

El pasante inicia su proceso de titulación a través del portal de la UAQ.

#### **II. RESPONSABILIDADES**

**2.1** El pasante deberá dar inicio y seguimiento a su proceso de titulación por medio del portal de la UAQ.

### **III. INSTRUCCIONES**

## **3.1** El pasante ingresa al portal de la UAQ.

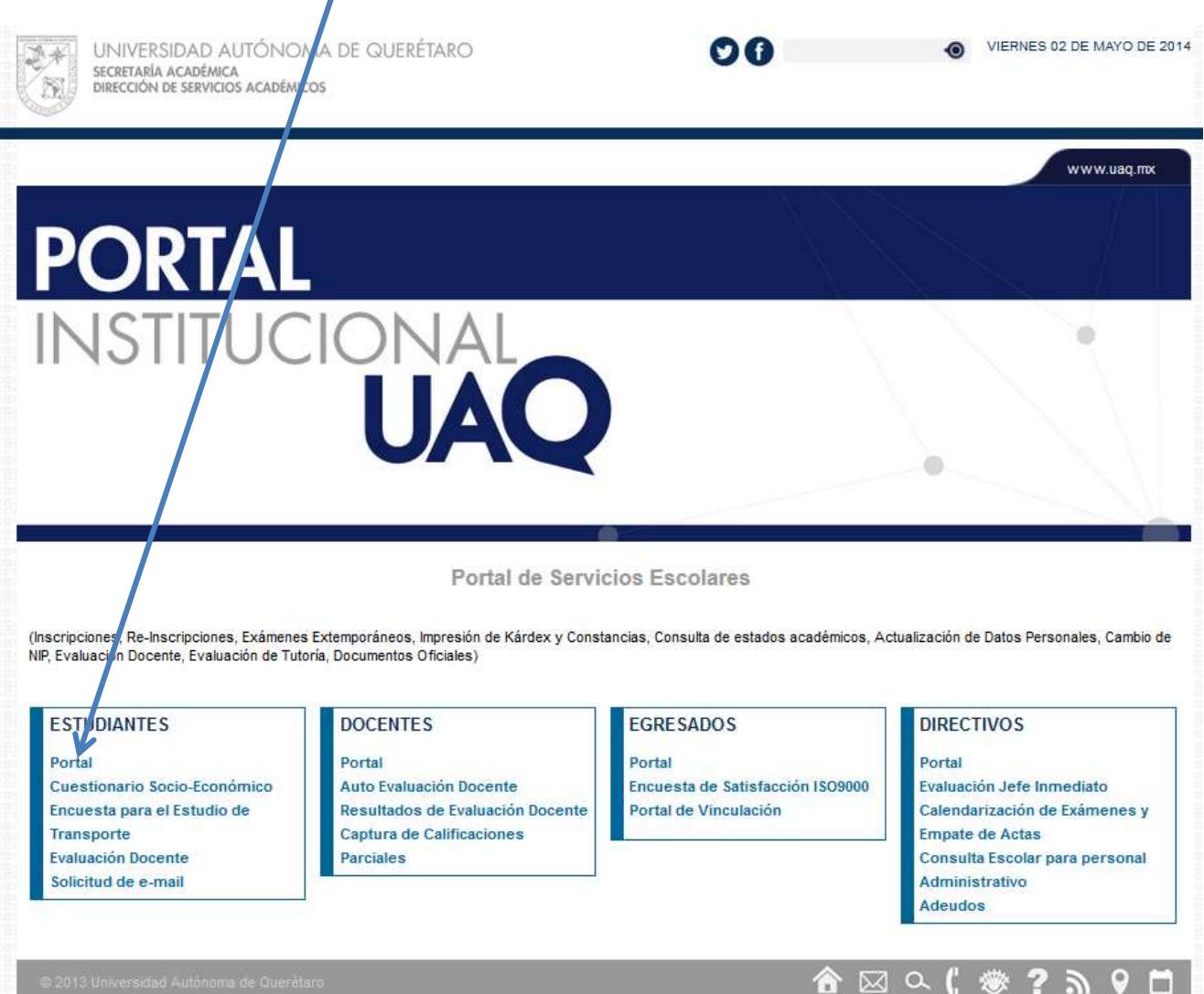

**3.2** Con su expediente y su nip, en caso de no contar o no recordar alguno de los dos, deberá pasar a la ventanilla de servicios escolares a solicitarlo personalmente.

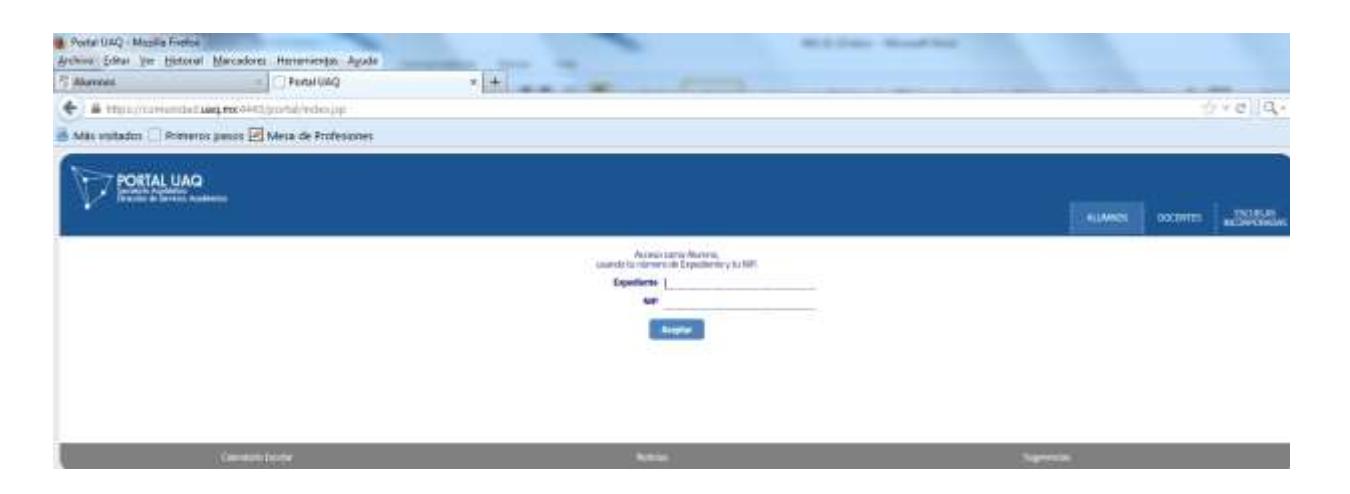

**3.3** Aparecerá un recuadro donde el pasante deberá ingresar a la opción de proceso de titulación.

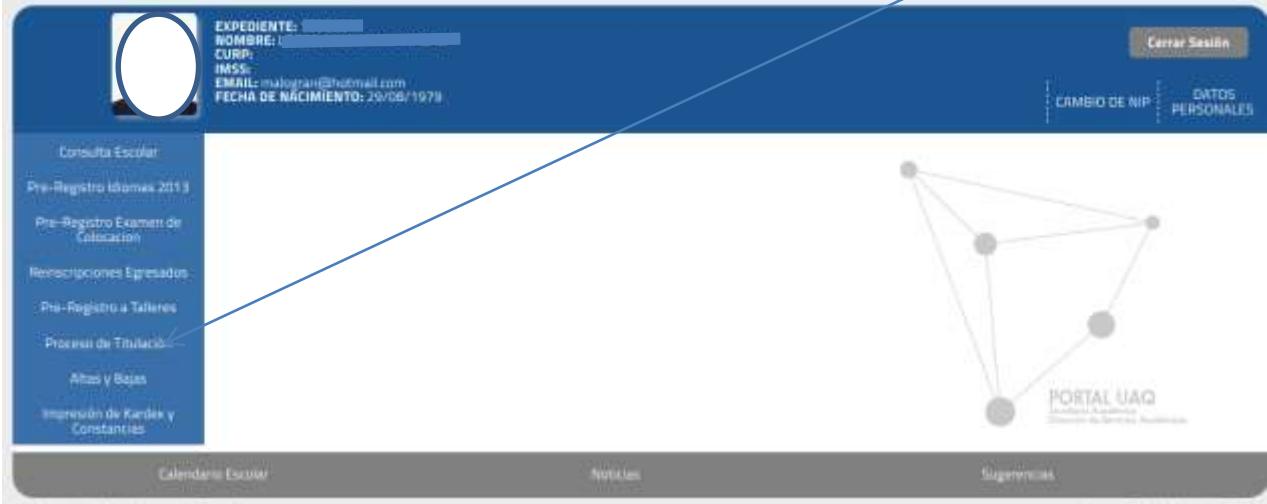

**3.4** El pasante elige el paso 1 que consiste en seleccionar la carrera de la cual iniciará su titulación, y da click en hacer solicitud de titulación.

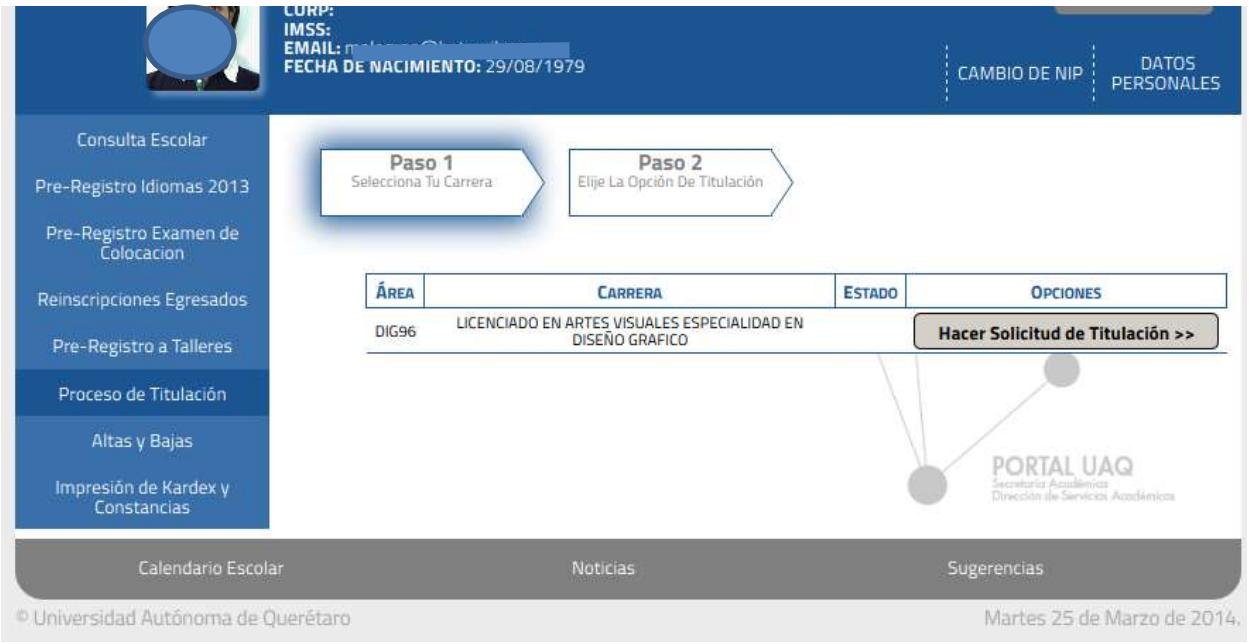

**3.5** Aparecen las indicaciones que el pasante debe realizar.

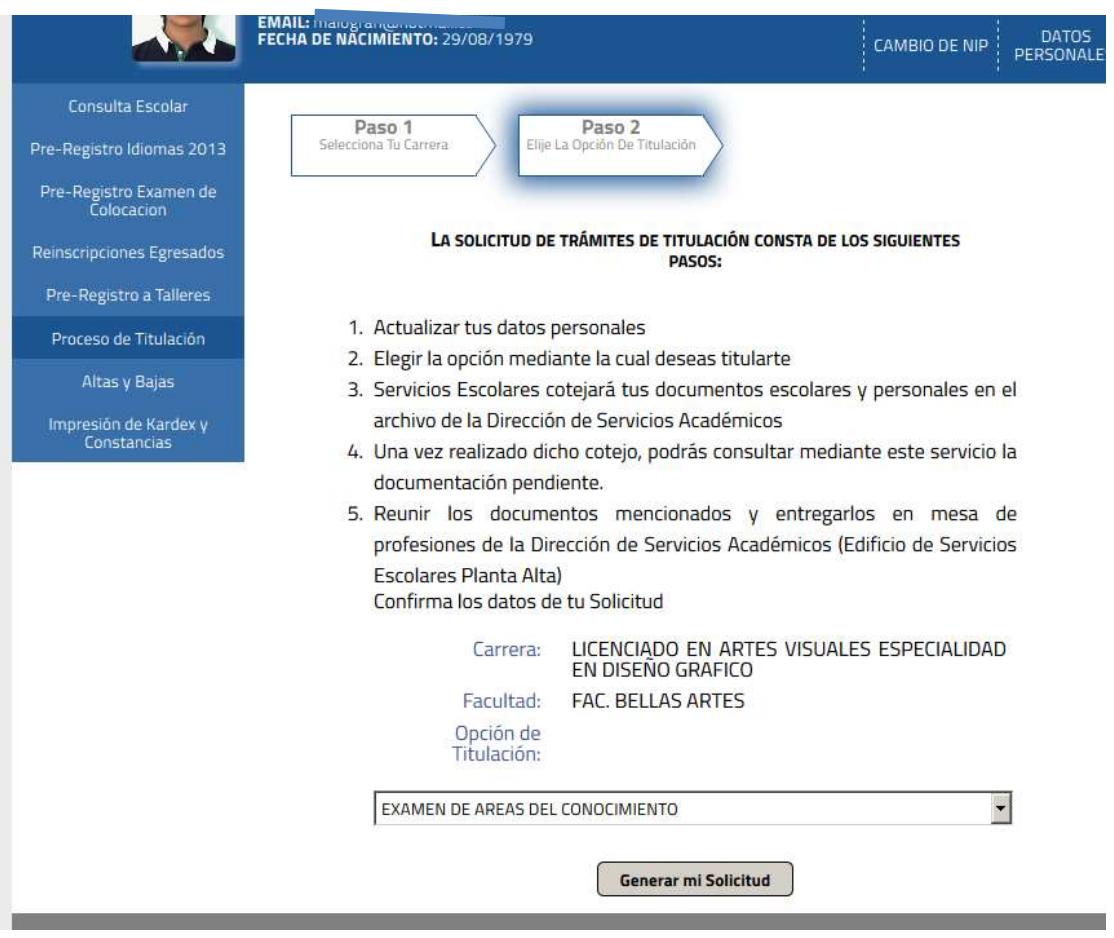

- **3.6** Selecciona la opción titulación.
- **3.7** Una vez selecciona la opción da click en "generar mi solicitud" en donde le aparecerá la siguiente leyenda:

TU SOLICITUD FUÉ INGRESADA CORRECTAMENTE

EN 3 DÍAS HÁBILES PODRÁS CONSULTAR MEDIANTE ESTE SERVICIO LA RELACIÓN DE LOS REQUISITOS QUE DEBERÁS PRESENTAR EN MESA DE PROFESIONES PARA INICIAR TU TRÂMITE DE TITULACIÓN Y VERIFICAR EL ESTADO DE TU SOLICITUD.

 $\epsilon$  < Regresar

**3.8** El pasante ingresa al portal y verifica que su información haya sido cotejada, si aparece la leyenda "Solicitud pendiente de cotejo" deberá esperar hasta que aparezca los documentos que debe presentar.

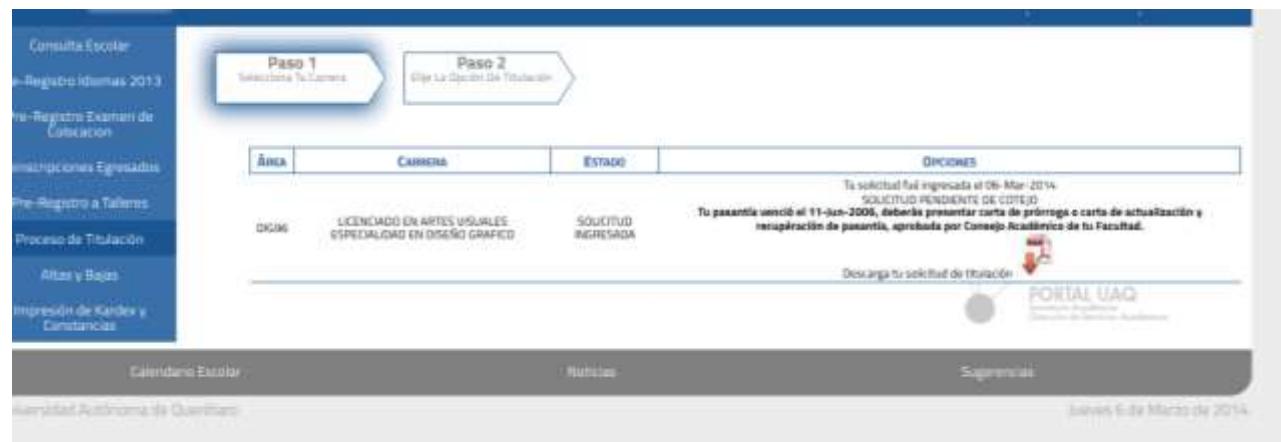

**3.9** Transcurrido los tres días hábiles, el pasante ingresa al portal y selecciona la opción de proceso de titulación, y verifica que documentos debe traer al departamento de Mesa de Profesiones de Servicios Escolares de la UAQ, de igual manera se le indicará si debe atender alguna situación académica. Posteriormente deberá descargar la "Solicitud de Titulación" así como la "Hoja Anexa " que contiene los requisitos generales. Dentro de los requisitos esta la Carta de Liberación de Titulación la cual deberá acudir a la Secretaría Académica de su Facultad para su emisión.

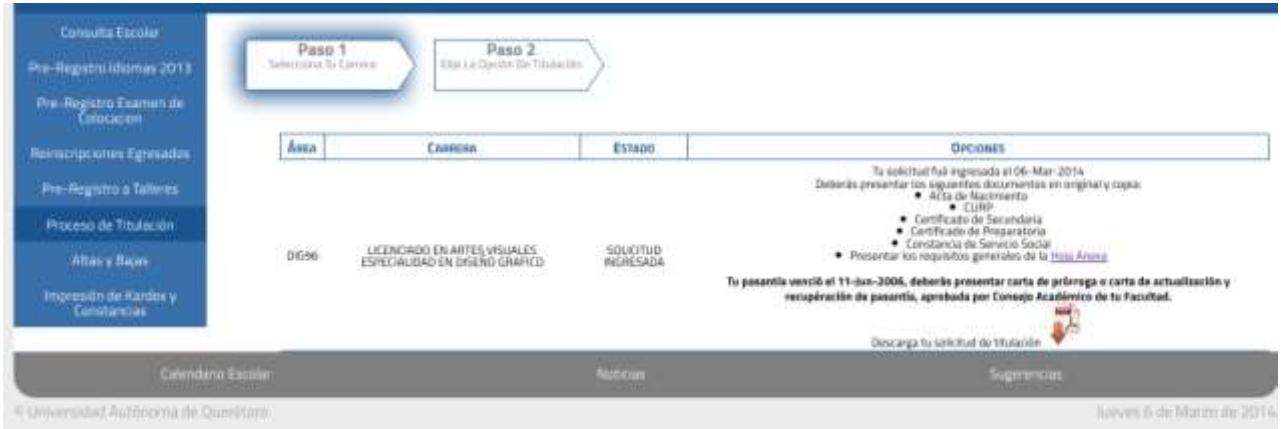

**3.10** Una vez que ha recopilado los requisitos que se solicitan acude a mesa de profesiones de servicios escolares, a entregar los requisitos y documentos, el responsable de mesa de profesiones le indicará que deberá esperar la aprobación del H Consejo Universitario para acudir a la Secretaría Académica de su Facultad, para agendar su ceremonia de titulación y que le impriman las cartas de invitación de sus sinodales para que el pasante las entregue.

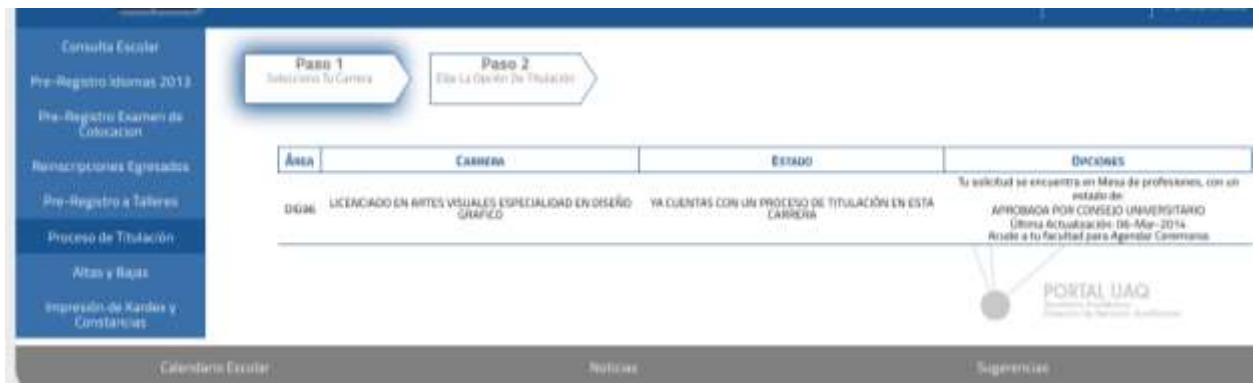

- **3.11** Una vez realizada su ceremonia de titulación, deberá esperar cuatro meses a que su título se encuentre listo, lo cual podrá verificar en el portal de la UAQ, ingresando con su expediente y nip.
- **3.12** Una vez que en el portal de la UAQ, aparezca la leyenda de **Título Listo** podrá pasar con una identificación oficial.
- **3.13** Cabe mencionar que si el pasante adquiere un **ADEUDO** en el transcurso del Proceso de Titulación, el proceso será detenido hasta que sea pagado y liberado en el sistema.